## **Medicaid Administration Process – From Beginning to Billing**

## Suggested Workflow for a New **STUDENT** Receiving a Covered Service

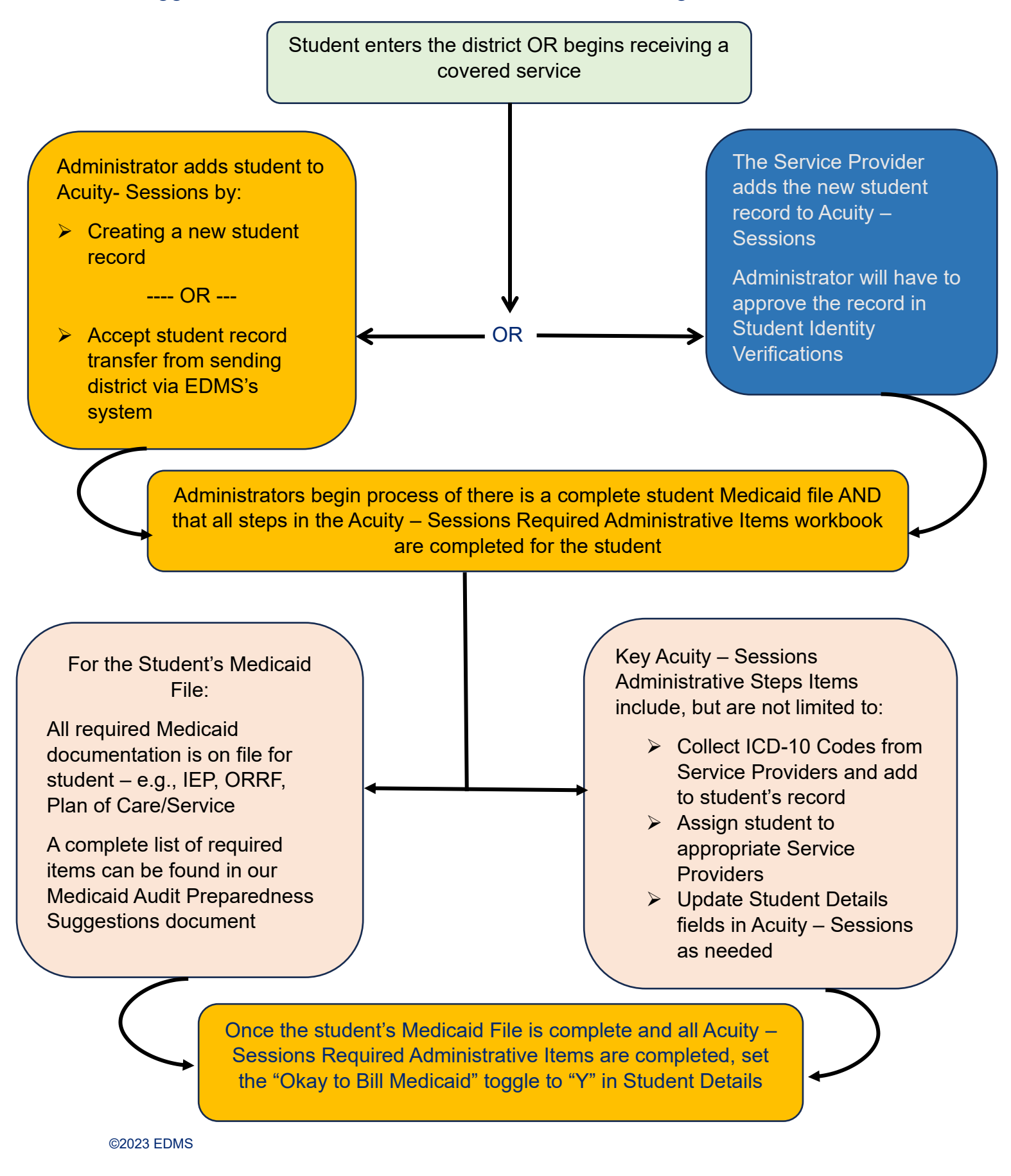